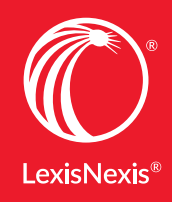

## **SHEPARD'S® BRIEFLINK SAVES TIME**<br>CREATING HYPERLINKS

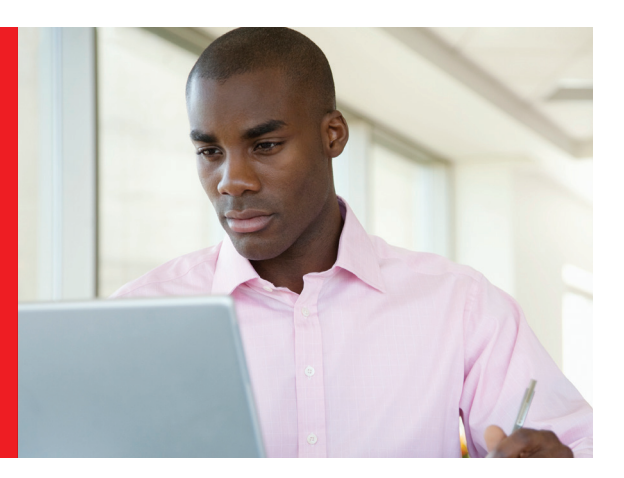

## It's easy to instantly insert permanent hyperlinks and *Shepard's* Signal™ indicators into an article or note. Here's how:

- 1. Click **Lexis Advance® Research** in the upper-left corner of the Lexis Advance screen\* and select *Shepard's***® BriefLink** at the bottom of the pull-down menu.
- 2. Browse your computer's files and select a document to upload (must be in .docx Word format).
- 3. Your *Shepard's* BriefLink report is sent to your email address.
- 4. Your document will be attached complete with citation hyperlinks and *Shepard*'s Signal hyperlinked to *Shepard'*s as well!

I. Litigants in Pending Cases Can Raise Arguments that Arise Upon Changes in the Law

If the Court concludes, contrary to EBIA's view, that a party can waive the constitutional error under Stern of a bankruptcy court entering final judgment on a private right claim, the Court should make clear that such a waiver must be clear and unequivocal, and [\*8] cannot be "implied" by the mere fact that the party did not raise a Stern objection even before Stern was decided.

The law is well-settled that "an effective waiver must . . . be one of a 'known right or privilege." Curtis Publ'g Co. v. Butts, 388 U.S. 130, 143 **Q** (1967) (citing Johnson v. Zerbst, 304 U.S. 458, 464 **Q** (1938));see also Krentz v.<br>Robertson Fire Prot. Dist., 228 F.3d 897, 908 & n.8 **A** (8th Cir. 2000) (knowing and voluntary waiver standard Applies in both civil and criminal contexts). As a general matter, "courts closely scrutinize waiver server sensitive applies in both civil and criminal contexts). As a general matter, "courts closely scrutinize waivers of F.2d 686, 690 (6th Cir. 1981) (citing Aetna Ins. Co. v. Kennedy, 301 U.S. 389 (1937)).

A closely related principle is that where there is an intervening change in the law, an exception to normal waiver rules "exists to protect those who, despite due diligence, fail to prophesy a reversal of established adverse precedent." GenCorp, Inc. v. Olin Corp.,  $\frac{477 \text{ F} \cdot 3d}{368,374}$  (6th Cir. 2007). As this Court [\*9] held i Publishing, a party does not waive a "known right" simply by failing to assert the right before it was recognized in a subsequent decision. 388 U.S. at 143-45 Shepardize ;see also Hormel v. Helvering, 312 U.S. 552, 558-59 4 (1941) (exception to waiver exists in "those [cases] in which there have been judicial interpretations of existing law after decision below and pending appeal-interpretations which if applied might have materially altered the result"). The federal circuits have repeatedly reiterated this common-sense point: "Where the Supreme Court decides a relevant case while litigation is pending . . . omission of an argument based on the Supreme Court's reasoning does not amount to a waiver... " Indiana Bell Tel. Co., v. McCarty, 362 F.3d 378, 390 (7th Cir. 2004). n3 As the Second Circuit observed, "the doctrine of waiver demands conscientiousness, not clairvoyance, from parties," and thus a party should be allowed to assert a new objection on appeal when there is a "changed legal landscape." Hawknet, Ltd. v. Overseas Shipping Agencies, 590 F.3d 87, 92-93 86 (2d Cir. 2009).

These principles reflect a basic point of fairness, viz., a litigant "can hardly be faulted for failing to raise an argument

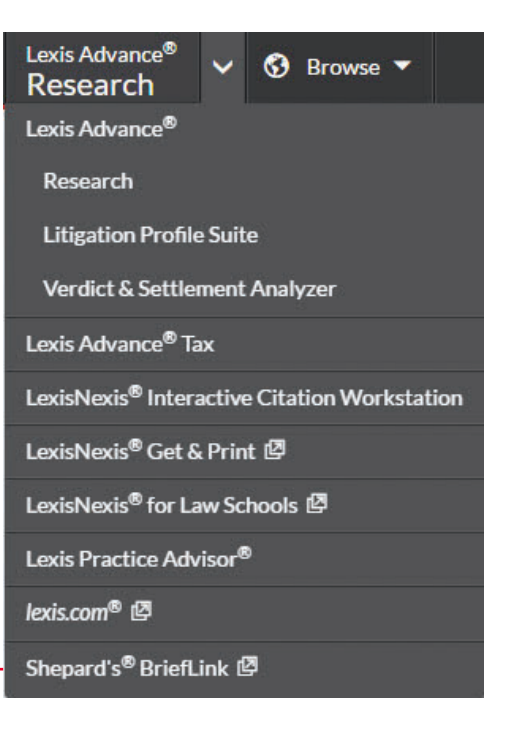

\* *Shepard*'s BriefLink browser support mirrors that of Lexis Advance®: Internet Explorer®, Chrome™, Firefox® and Safari®.

## *Get help with legal research:*

## LEXISNEXIS.COM/LAWSCHOOL YOUTUBE.COM/LEXISNEXISLAWSCHOOLS